**SZOTS II. sz. Belgyógyászati Klinika, Erasmus Universität, Rotterdam, Thoraxcenter** 

## **Az echocardiogrammok számitógépes analízise**

**Csanády Miklós, Antony H. Bom, Wim Wletter, Cees Ligtvoet, Gersrd van Zwieten, Jan Vogel** 

**A klinikai echocardiológiában számos elméleti és gya**korlati probléma megoldásában nyujthat segitséget a számi**tógép használata. A számitógép felhasználásának jelentőségét elsősorban a klinikus szemszögéből szeretnénk megvilágítani. Valamennyi probléma felsorolása természetesen le**hetetlen, igy csak azokat a kérdéseket érintjük, melyek **megoldásában a saját tapasztalatunk szerint is igen hasznos a számitógépes feldolgozás. A vizsgálatok a Rotterdami Erasmus Universität Thorax-centrumának Kísérletes és Klinikai Echocardigraphiás Laboratóriumában történtek. Ezzel a kérdéssel a magyar irodalomban még nem foglalkoztak.** 

**Echocardiológiában egy- és kétdimenziós technikákat használunk [4] > igy <sup>a</sup> számitógép alkalmazása is két részre különíthető el:** 

1. Az egy dimenzióju - egycsatornás, M-módu - echo**cardiogramm számitógépes vizsgálata;** 

**2, A két dimenziójú - jelen esetben sokcsatornás echocardiológiában alkalmazott számitógépes segitség.** 

**Az egy dimenziójú echocardiogrammok számitógépes analizise** 

**Az M-módozatu un. scan-en a sugárnyaláb iránya az aortagyökbalpitvartól fokozatosan változik - mozog - a mitrális vitorlák, majd a balkamra ürege felé [4]. A rutin klinikai lelet elkészítésekor is - mely kézi méréssel történik általában - segitséget jelenthet a számitógép, mert használatával a mérésre és az értékelésre forditott idő jelentősen lerövidül. Önmagában ezért azonban kérdéses, hogy gazdaságos lenne-e a számitógép használata. Azonban számos echographiás paraméter folyamatos mérése a szívciklus során - amelyek igen gyorsan változnak - már nagyon sok uj információt nyújt,'melyeket számitógép használata nélkül lehetetlen megmérni és feldolgozni. Számos**  probléma közül, mi magunk elsősorban a balkamra diastolés **és systolés volumenének meghatározására, az interventriculáris septum és a bal kamra hátsofalának vastagságának, illetve mindezen adatok gyors időbeli változásának mérésére /a szivcikluson belül/ használtuk a módszert [8] . Az 1. ábrán a balkamra haránt- /un. "rövid"/ átmérőjének echocardiagraphiás képét mutatjuk be. Jól látható, hogy a hátsófali endocardium egy - jellegzetes képet mutató -**

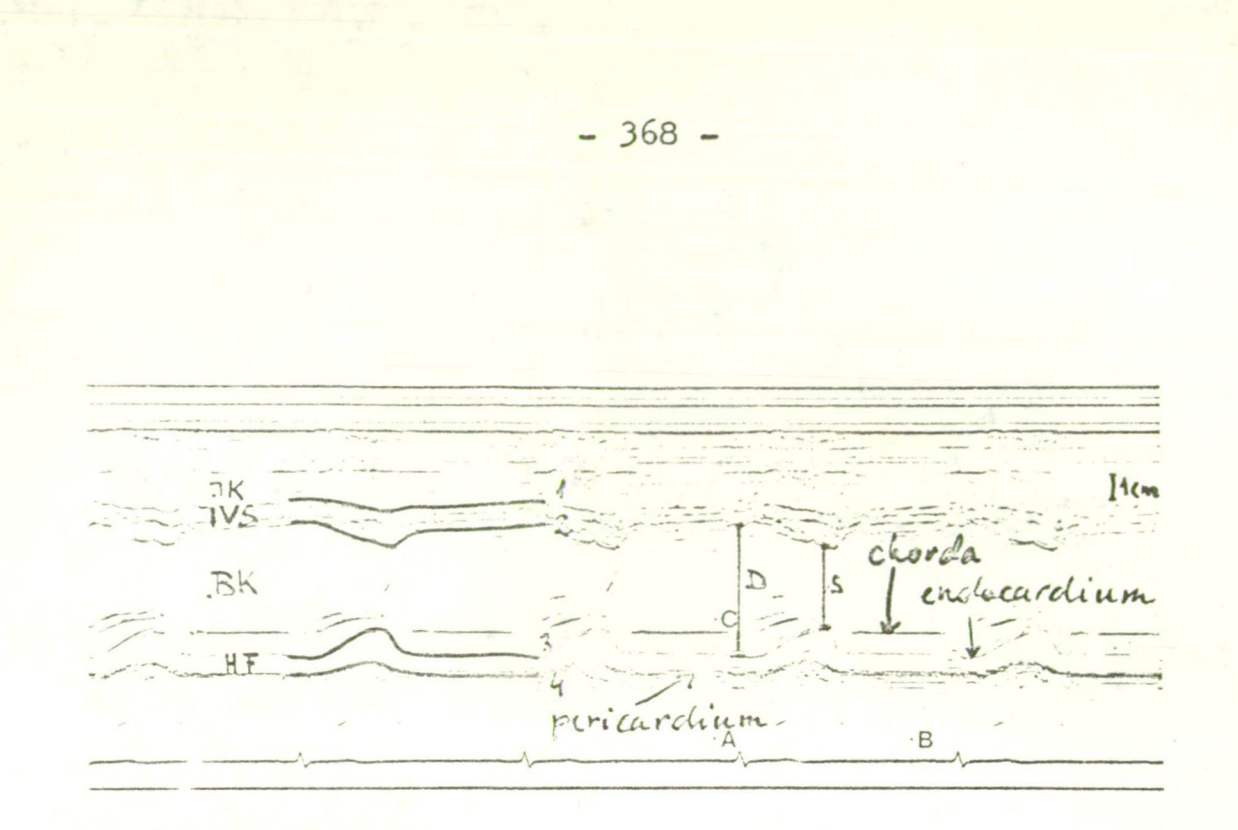

### 1. ábra

Az ábrán egy egycsatornás echocardiographiás felvétel részlet látható, ahol a sugárirány a balkamra felé tekint. A kirajzolandó vonalak:

1 - a septum jobb széle,

2 - a septum bal széle,

3 - a balkamra hátsó felának endocardiuma,

4 - a pericardium.

Rövidítések:

 $JK = jobbkamra$ ,  $IVS = interventricularis septum$ . BK = balkamra ürege, HF = balkamra hátsó fala. D = a balkamrai "rövid" átmérő diastoleben, S = systoleban

**igen vékony vonal. Pl. a chordák az endocardium mellett sokkal erősebben verik vissza az ultrahang sugarakat, tehát jobban látszanak. Tul bonyolult feladatnak tűnik a számitógép számára az endocardium "felismerése", ezért ceruzával "kihuzzuk" a vizsgálni kivánt vonalat, mely mentén a digitális tollal a digitális asztalkán ugy kell végighaladni egy teljes szívcikluson belül, azaz R hullámtól a következő R hullámig - hogy azt egy pillanatra sem szabad felemelni az asztalkáról. Mindez természetesen előzetes kalibráció után történik. Amennyiben a vonal technikailag korrekt, a monitor felszólit bennünket a következő vonal megrajzolására. Miután korrekt módon kijelöltük a négy vonalat /septum jobb széle, septum bal széle, hátsófali endocardium, epicardium/, a számitógép kiszámitja a balkamrai volument, és az adatok és a görbe megjelennek a képernyőn /2. ábra/. A számitógép következő kérdése, hogy tároljuk-e az adatokat és kinek a számára /5. ábra/.** 

**A balkamrai volument a következőképpen számitjuk ki. Normális egyénben az általunk mért balkamrai harántátmérő /M/ fele a hosszanti átmérőnek /L = 2M/.** 

Volume = 
$$
\frac{1}{6}
$$
.  $LM^2 = \frac{11}{3} M^3 = 1,047 M^3$ 

**Természetesen globuláris alakú balkamra esetén más képletet kell használnunk. Kiszámitható az ejectiós volumen és a körkörös rostmegrövidülési sebesség is.** 

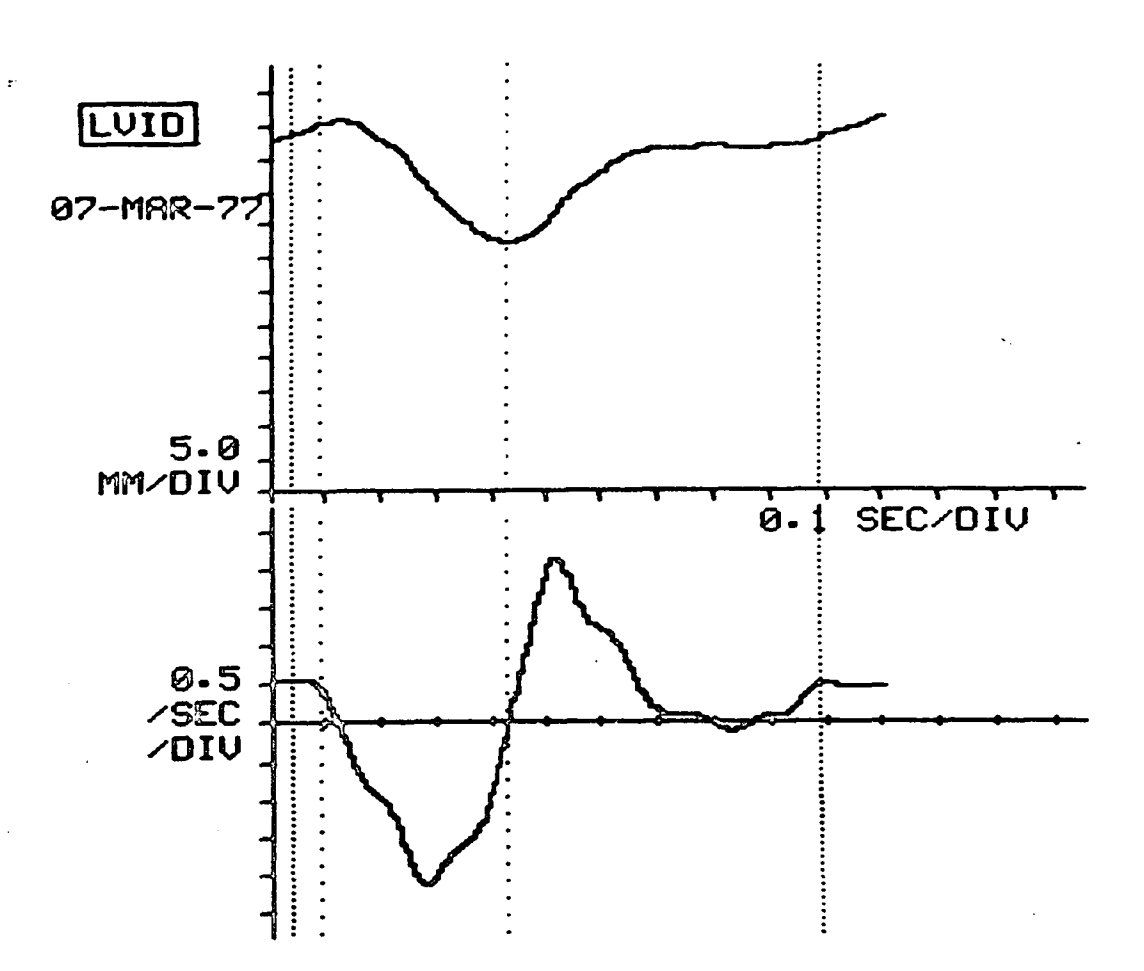

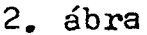

**A felső görbén egy normális egyén bal kamrájának belső térfogata változását tüntettük fel az idő függvényében. A sű**rün pontozott vonalak az ÉKG R hullámainak a csucsát jelzik. **A baloldali ritkán pontozott vonal a systole kezdetét, a jobboldali a diastole kezdetét jelzi. Alul a térfogatgörbe első deriváltja.** 

**Hasonló módon megjelenik a képernyőn az interventricularis septum vastagságának változása a szivciklus során /3. ábra/ és a balkamra hátsó falának hasonló adatai is /4. ábra/.** 

 $-370 -$ 

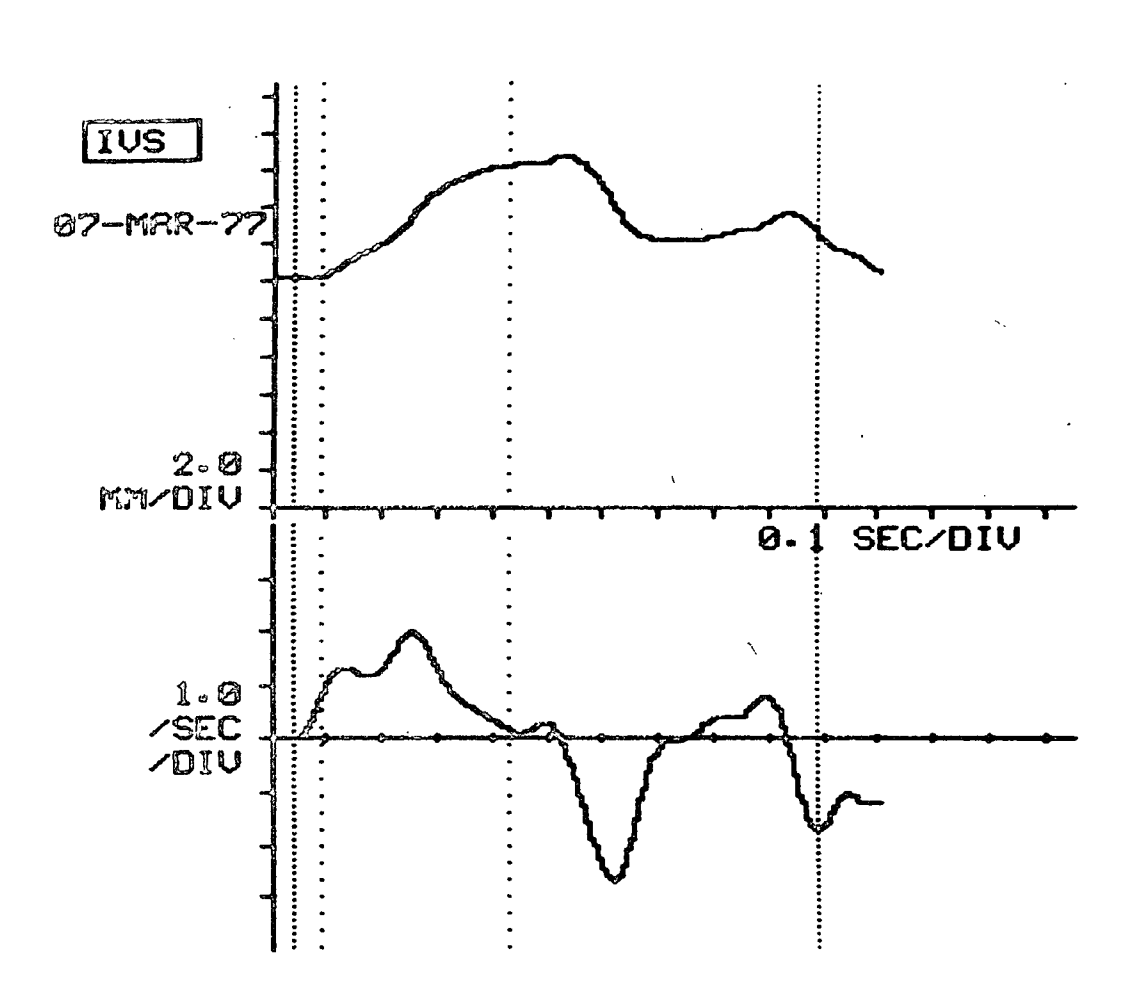

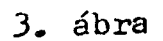

**A** felső **görbén sz interventricularis septum vastagságának változása látható egy szivütésen belül, normál egyénben. Alul a görbe első deriváltja. A pontozott vonalak jelentése megegyezik a 2. ábra jelzéseivel** 

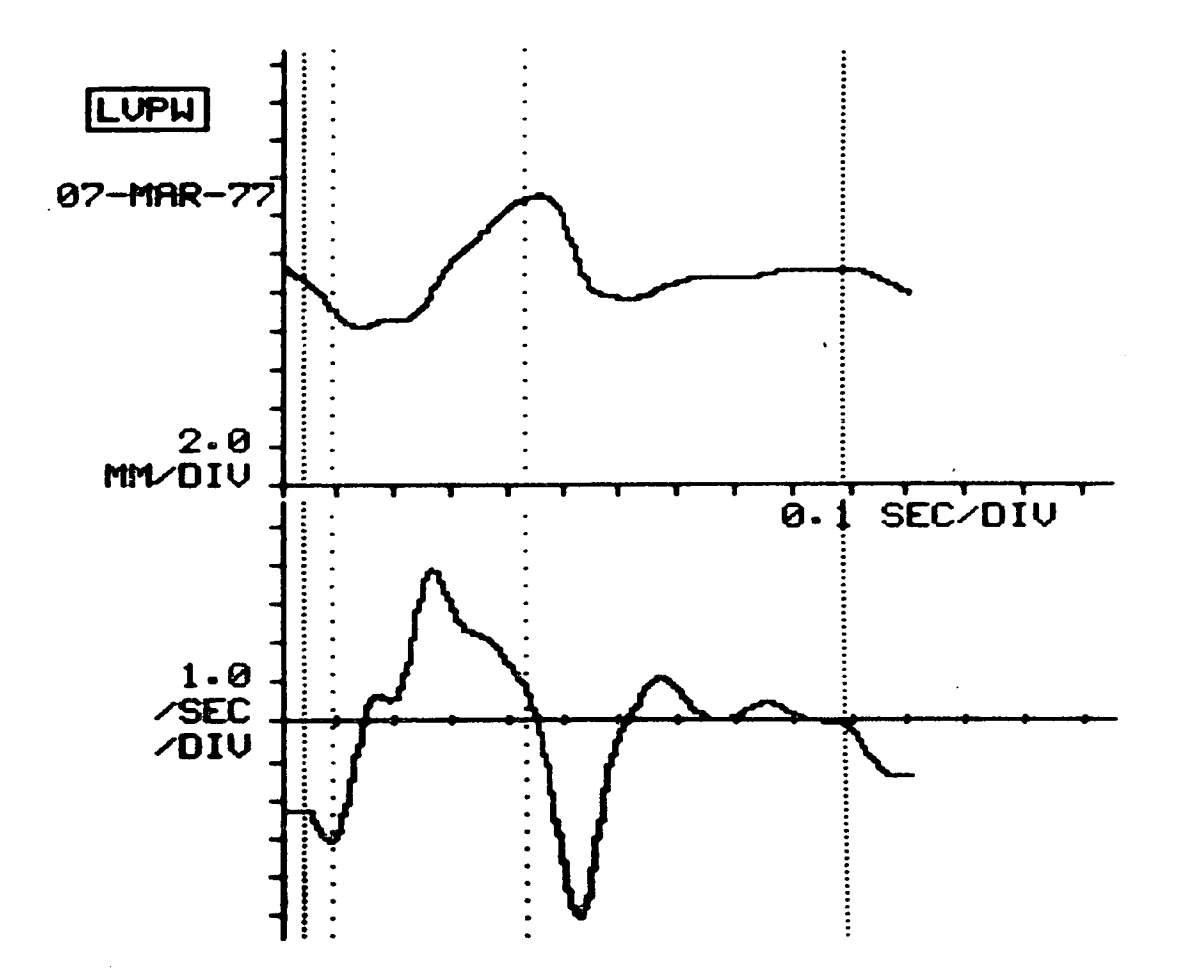

÷,

**4. ábra** 

**A balkamra hátsó falának vastagságának változása látható egy szívciklus kapcsán normális egyénben. Alul a görbe első deriváltja** 

**Ha a képernyőn megjelenitett görbét tárolni kivánjuk, a PDP 11 minicomputer /l6 K/ tárolja azt. A képről azonban tetszés szerinti számú fotokópiát is készithetünk. A digitális tollat és asztalkát a Rotterdami Erasmus Universität Thoraxcentrumának echocardiographiás laboratóriumában fejlesztették ki [9, lo].** 

**Vizsgálataink egyik tárgyát az aorta-vitiumok képezték, nevezetesen az, hogy milyen különbség van a balkamrai dimenzió és a septum valamint a hátsófali vastagság alakulásában a systoléban, a normál egyénekhez képest. Ugyancsak érdekes lehet egy beteget folyamatosan követi; miként alakulnak a szóbanforgó paraméterek az idő elteltével, illetve a betegség progressziójával párhuzamosan /5. ábra, 3 pozició/. Azóta jelent meg Sheppard és mtsainak közleménye, akik ugyan nem számitógéppel dolgoztak, de jellegzetes különbséget találtak az aorta stenosisban szenvedő betegek és a normál egyének között a hátsó fal mozgásában [7]. Ez a probléma számitógéppel részletesebben és pontosabban vizsgálható.** 

A balkamra diastolés funkcióját, a relaxatiót is ta**nulmányoztuk; vizsgálataink azt bizonyitották, hogy hypertrophiés cardiomyopathiában a balkamra hátsó falának relaxatiója kóros [8].** 

**Az emiitetteken kivül még számos, gyorsan változó** 

 $-373 -$ 

# **L - U. FUWC - PflRRMETÉRS 87-HRR-7 7**

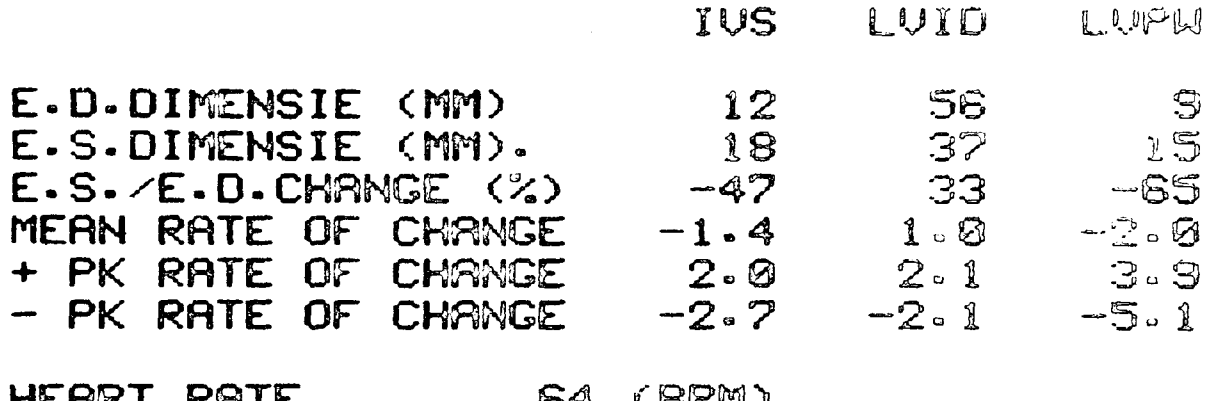

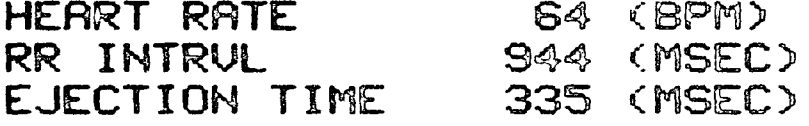

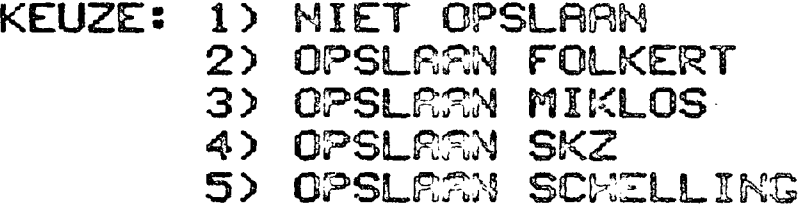

# 5. ábra

A balkamra funkcióját jelző echocardiographiás psr£méterek digitális megjelenitése, valamint az a kérdés /alul/, hogy tároljuk-e az adatokat és melyik kutató,, vagy kutatócsoport számára /pl. 1: nem kell tárolni; 4: a Szófiai Gyermekkórház kutatóinak az adatai között kell tárolni/. A változás a megfelelő szán érintésével

történik a digitalis asztalkán.

**- sok mérést kiváné - echocardiológiai adat is tárgyát képezheti számitógépes vizsgálatoknak.** 

**A kétdimenziójú - jelen esetben sokcsatornás - echocardiogrammok számitógépes vizsgálata** 

Két dimenziós echocardiographiás technika alkalmazásával láthatóvá tehetjük a sziv mozgó metszeti képét /6. **ábra/. Kétdimenziós képhez több módon juthatunk:** 

**1. egy sugárirány igen gyors változtatásával, amely történhet** 

**a/ mechanikus uton, a transducer vibráltatásával, b/ elektronikus uton,** 

**2..többsugaras transducer alkalmazásával, az un. sokcsatornás echocardiograph használatával.** 

**Mi az utóbbi módszerrel dolgoztunk, melyet Born és mtsai [l, 2, 3, 5, fejlesztettek ki Rotterdamban. Husz transducert alkalmazva, azok egymás után külön-külön működve /gyors, elektronikus kapcsolóváltással/, a visszavert ultrahang sugarakat az oszcilloszkóp ernyőn B-módon tárolja» igy a képernyőn kirajzolódik a sziv mozgó metszeti képe másodpercenkénti 150-160 képváltással /6. ábra/. A gyakorlatban a sziv hosszanti és haránt metszetét vizsgáljuk, az oszcilloszkópon megjelenő kép mágneses jeltárolón rögzithető, és szükség szerint film is készithető.** 

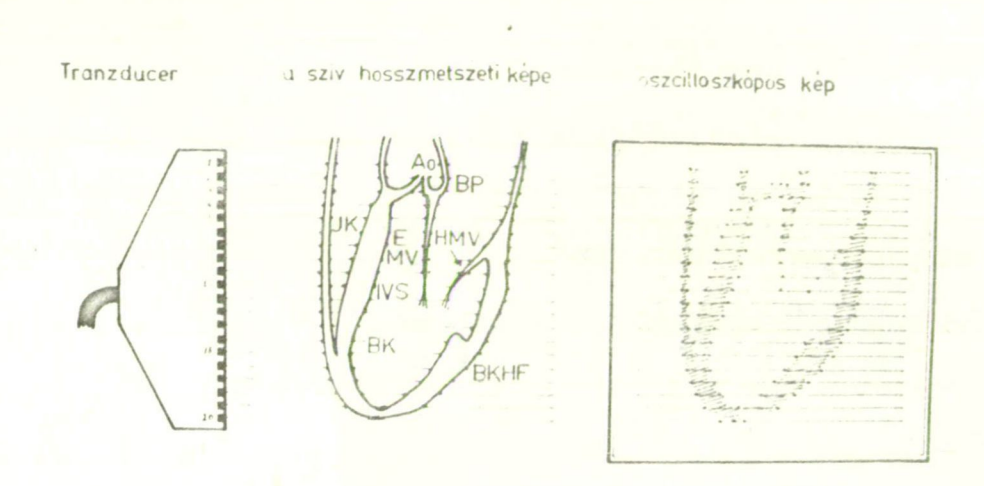

### 6. ábra

Az ábrán *a* sokcsatornás echocardiograph transducere, a sziv hosszmetszeti képe, valamint az oscilloacopon megjelenő kép látszik. A sokcsatornás transducer elemeit /20/ a számok jelzik.

Nincs idő az egy- és két dimenziós technika egymással szembeni előnyeinek és hátrányainak részletes taglalására. Röviden: a két dimenziós módszer a képletek egymáshoz való viszonyát és térbeli helyzetét megbízhatóbban jelzi, azaz a sziv egészéről valósabb információt nyujt. Az egycsatornás /M módozatu/ technikával viszont a kis képleteket, valamint a képletek időbeli mozgását figyelhetjük meg alaposabban.

Többször lehet szükség arra, hogy az egyébként igen impresszionáló, plasztikus sokcsatornás képből néhány

 $-376 -$ 

**részletet - különböző irányokban - kiemeljünk, és azt ala posabb vizsgálat tárgyává tegyük M-módon is.** 

**Különösen bonyolult congenitalis vitiumok esetében lehet szükség arra, hogy egy szokatlan képletet - amit a sokcsatornás felvétel alapján nem tudunk azonositani - a mozgását M-módon analizálva - identifikáljuk azt. /Ugyanakkor éppen ezen betegségek tisztázásában szinte nélkülöz hetetlen szerepe van a sokcsatornás felvételnek./** 

**Másrészt esetleg a sokcsatornás képen is jól felismerhető képlet kóros mozgását figyelhetjük meg jobban M-módon. Harmadszor néha hasznos lehet a sokcsatornás kép két vagy több irányának synchron felvétele M módon, hogy azokat részint egymás, részint az idő függvényében analizáljuk.** 

**Két lehetőség van arra, hogy a sokcsatornás képből egy irányt kiemeljünk. Az egyszerűbb a 20 transducer közül csak egyet müködtetünk és az echocardiogrammot Mmódon jelenitjük meg. Erre lehetőség van az un. line selector alkalmazásával. így azonban csak meghatározott irányban vizsgálhatjuk a képleteket, és egyáltalán nem biztos, hogy ez az irány megfelel céljainknak. Gyakran olyan irányokban is érdekes számunkra az összevetés, mely sugárirány technikai vagy anatómiai okokból a valóságban érhető el. Ezeket a "ferde" irányokat a számitógép** 

valósítja meg, azaz a képletek tetszőleges irányokból történő M-módu analizisére nyujt lehetőséget. A 7. ábrán az aorta gyök-aorta vitorlák sokcsatornás képe, ez az abból készült különböző M-mód rekonstrukciók láthatók. Végül meg kell említeni azokat a simitó és egyéb programokat is, melyek használatával a kétdimenziós képek éleaebbek lesznek L9» *10]*, másrészt a képen látható strukturák mozgása egyértelműbben Ítélhető meg.

Remélem, hogy ezen rövid idő alatt sikerült valamelyes betekintést nyujtani az echocardiogrammok számitógépes analízisének problémáiba a klinikus-orvos szemszögéből.

MULTIPLE M-MODE RECONSTRUCTION

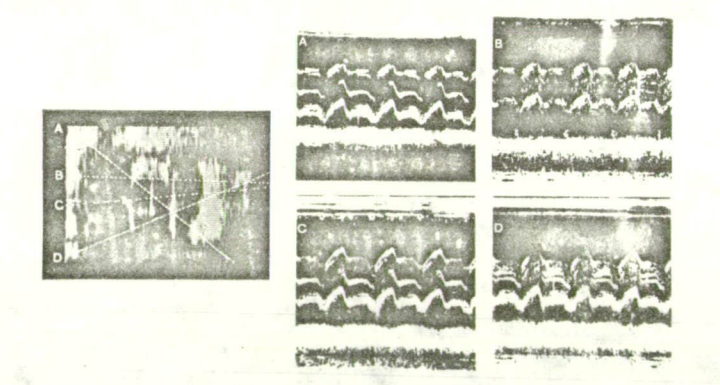

### 7. ábra

M-mód rekonstrukció. Az ábra baloldalán a sokcsatornás kép. A, B, C, D azok a tetszőleges irányok, mely irányokban az M-mód rekonstrukciót el kívánjuk végeztetni a számitógéppel. Az ábra jobboldalán az A, B, C, D képek a kapott M-módu echocardiographiás képek /Aorta gyök - aorta billenytü/.

- 379 -

### Irodalom

- **[1] Bom, N. : New Concepts in Echocardiography, Stenfert Kroese Publishers, ISBN 90, 0346. 3 Leiden /1972/**
- **[2] Bom, N., Lancée, C. T., Honkoop, J., and Hugenholtz, P. G.: Ultrasonic viewer for Cross-Sectional Analysis of Moving Cardiac Structures, Bioraed Engng 6/11, 500 /1971/**
- **[31 Bom, N., Lancée, C. T., van Zwieten, G., Kloster, P. E., and Roelandt, J.: Multiscan Echocardiography I. Technical Description, Circulation 48, 1066 /1973/**
- **[4] Roelandt, J.: Practical echocardiology. Research Studies Presa, Forest Grove, Oregon /1977/**
- **[5] Roelandt, J. R., Kloster, F. E., ten Cate, F. J,, Bom, N. Lancée, C. T. and Hugenholtz, P. G.: Multiscan**  Echocardiography; description of the system and **initial results in 100 patients, Hart Bulletin 4, 51 /1973/**
- **[6] Roelandt, J. R., Kloster, F. E., ten Cate, F. J. van Dorp, W. G., Honkoop, J., Bom, N. and Hugenholtz, P. G. Multidimensional Echocardiography An Appraisal of its clinical usefulness. British Heart J. 36, 29 /1974/**
- **Sheppard, J. M., Shah, A, A,, Sbarbaro, J. A., Brooks, H, L.: Distinctive echocardiographio pattern of posterior wall endocardial motion in aortic stenosis. Amer. Heart J. 96, 9 /1978/**
- [8] ten Cate, F. J., Bom, A. H. A., Csanády, M., Hugenholtz, **P. G.: Left ventricular wall velocity in asymmetric**  septal hypertrophy /ASH/, 3<sup>rd</sup> European Congress on **Ultrasonics in Medicine, Bologna, Okt. 1-5, 1978**
- **Vogel, J. A., Brower, R. W., Bom, N., van Zwieten, G., and Roelandt, J.: Automation in Processing of echocardiographio data. Computers in Cardiology /1975/ Rotterdam**
- **Vogel, J. A., Ligtvoet C. M., Bom, N., van Zwieten, G., and Hugenholtz, P. G. : Processing Equipment for Two-Dimensional Echocardiographio data, Ultrasound in Med. and Biol., Pergamon Press /1975/**